## **میانبرهای کلیدی نرم افزار متاتریدر4**

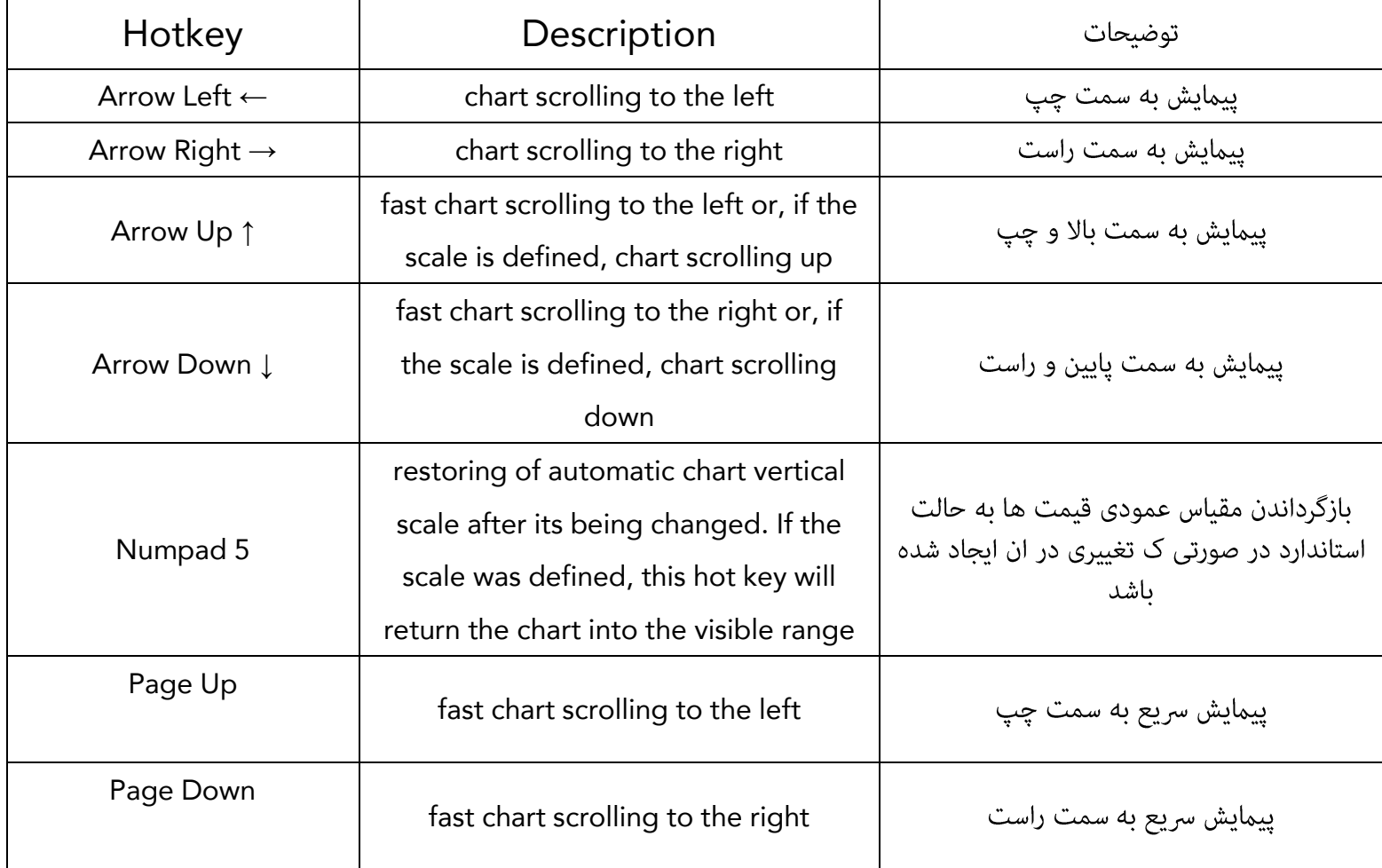

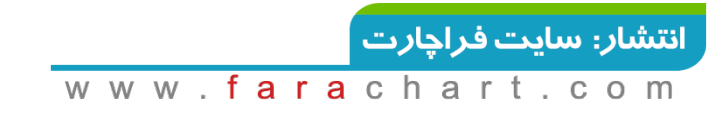

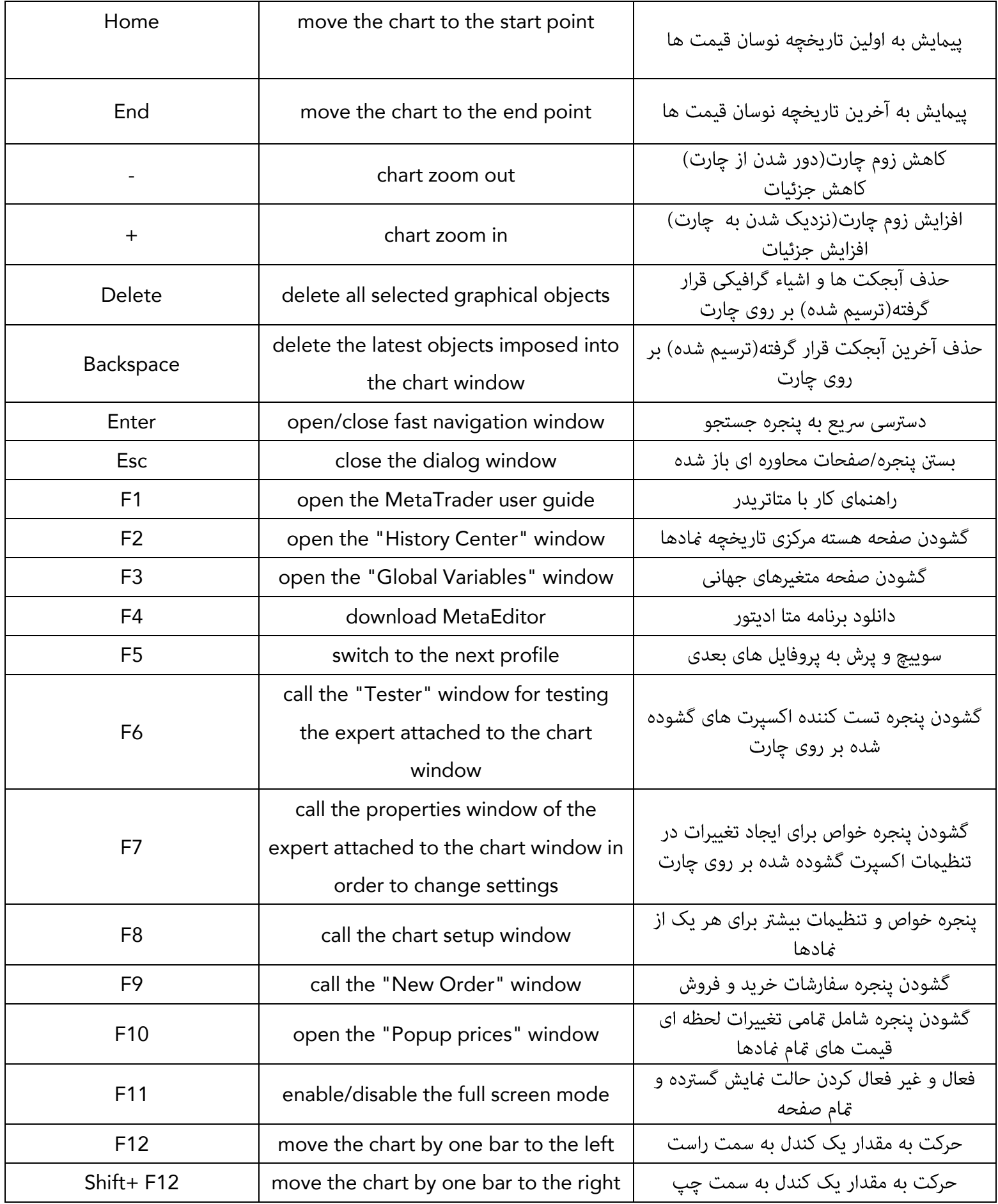

<mark>انتشا*ر*: سایت فراچا*ر*ت</mark>

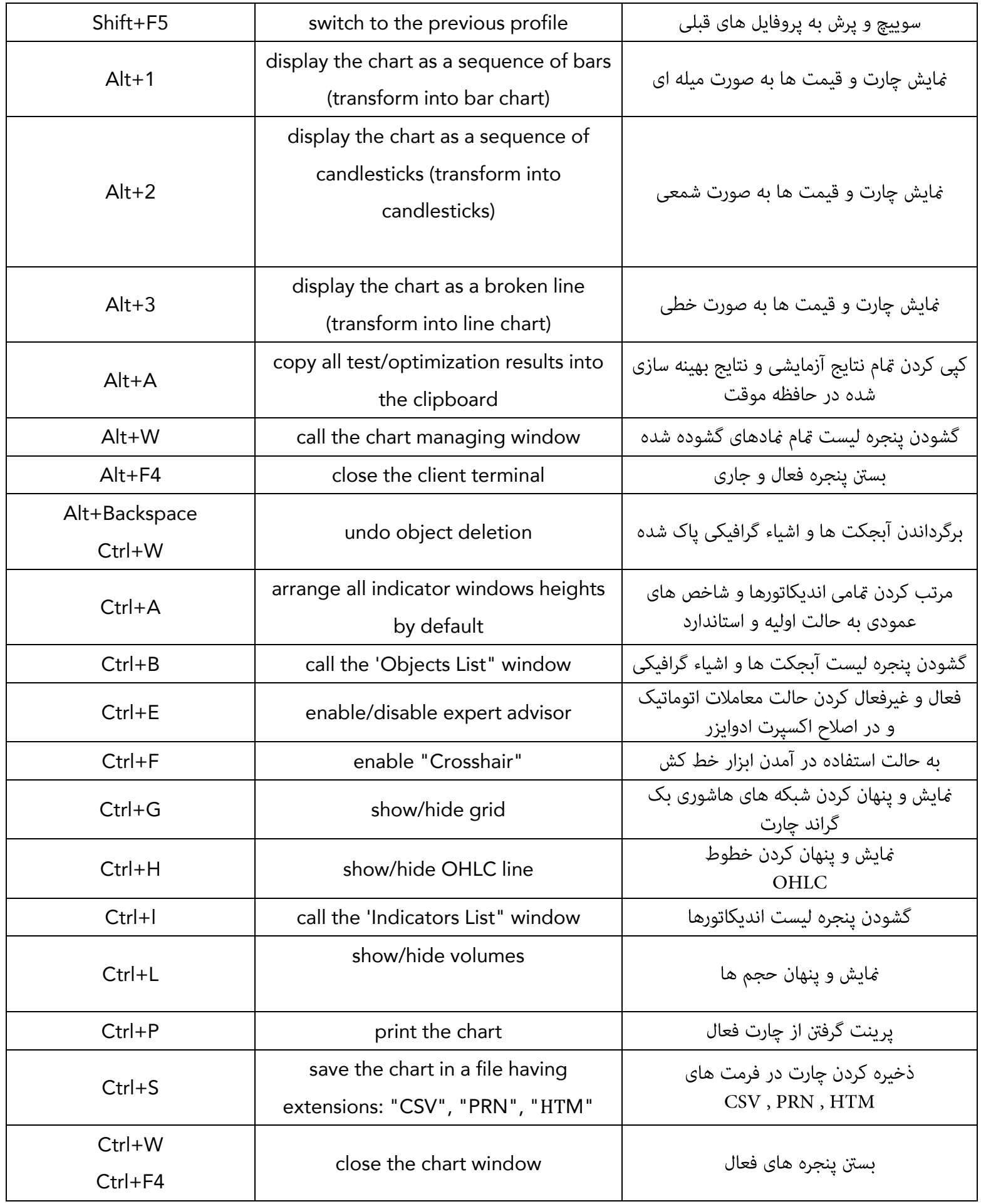

<mark>انتشا*ر*: سایت فراچا*ر*ت</mark>

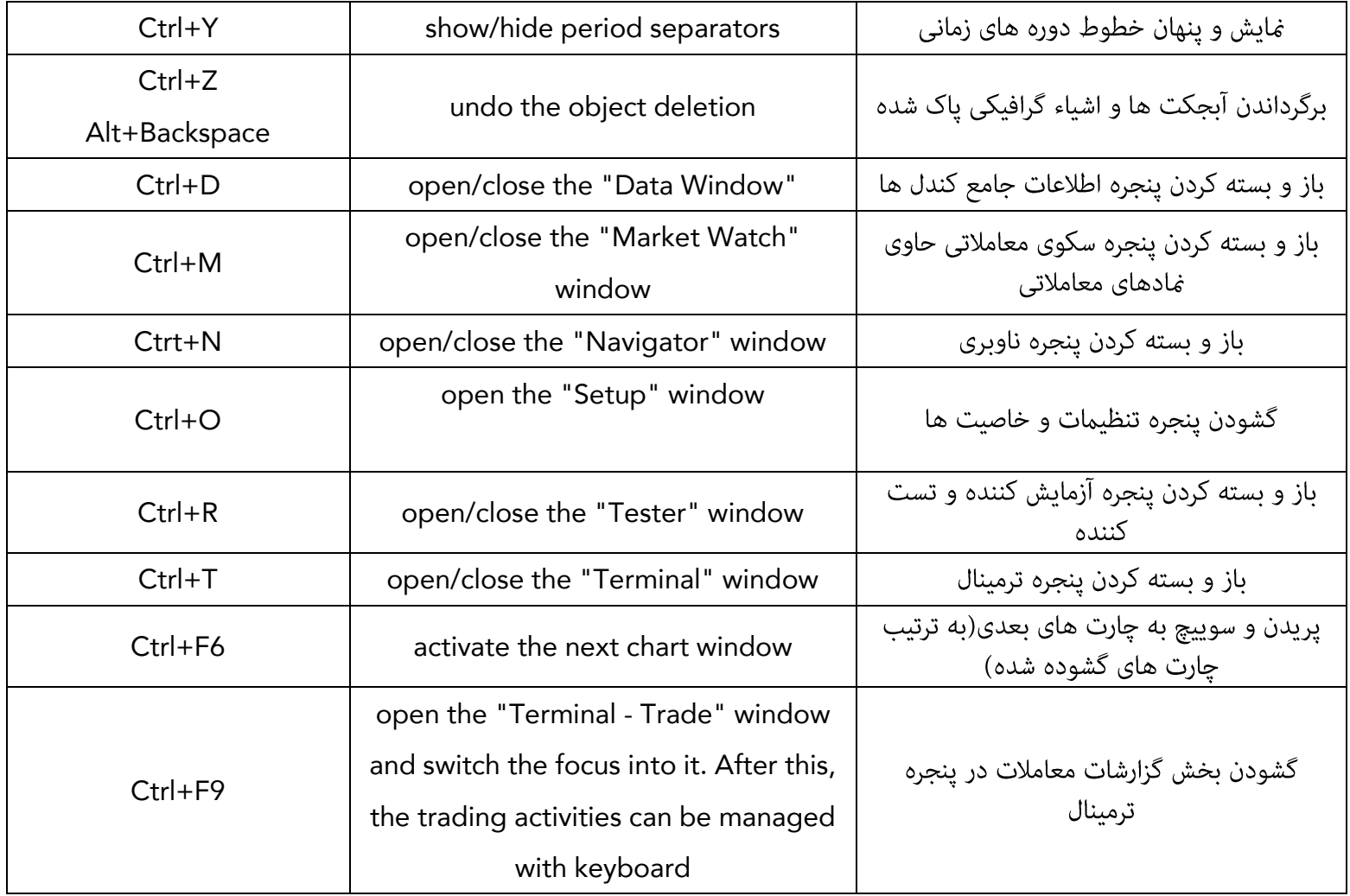

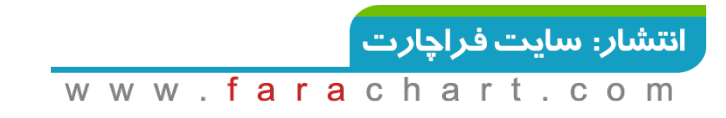